# **Respite Documentation**

*Release 1.4.0*

**Johannes Gorset**

September 27, 2017

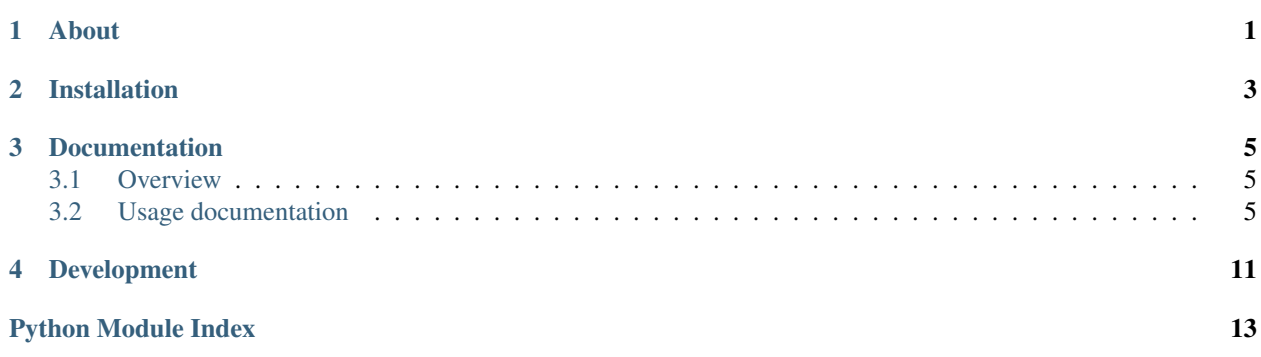

# **About**

<span id="page-4-0"></span>Respite conforms Django to Representational State Transfer (and, incidentally, HTTP).

# **Installation**

<span id="page-6-0"></span>Stable releases of Respite are distributed via the python package index. See the *installation* page for detailed instructions.

### **Documentation**

### <span id="page-8-4"></span><span id="page-8-1"></span><span id="page-8-0"></span>**Overview**

If you're new to Respite, please see the *overview-and-tutorial* for an introduction. The rest of the documentation will assume you're at least passingly familiar with the material contained within.

### <span id="page-8-2"></span>**Usage documentation**

Respite's usage documentation expands upon the concepts outlined in the *overview-and-tutorial*.

#### **Decorators**

```
respite.decorators.before(method_name)
```
Run the given method prior to the decorated view.

If you return anything besides None from the given method, its return values will replace the arguments of the decorated view.

If you return an instance of  $HttpResponse$  from the given method, Respite will return it immediately without delegating the request to the decorated view.

Example usage:

```
class ArticleViews(Views):
    @before('_load')
    def show(self, request, article):
        return self._render(
            request = request,
            template = 'show',context = {
                'article': article
            }
        )
    def _load(self, request, id):
        try:
            return request, Article.objects.get(id=id)
        except Article.DoesNotExist:
            return self._error(request, 404, message='The article could not be found.')
```
<span id="page-9-0"></span>Parameters method – A string describing a class method.

```
respite.decorators.override_supported_formats(formats)
     Override the views class' supported formats for the decorated function.
```
Arguments: formats – A list of strings describing formats, e.g. [' $html'$ , ' $json'$ ].

### **Routing**

Respite connects views to URLs through resource declarations, each of which define routes for a particular collection of views.

```
respite.urls.resource(views, routes, prefix='')
```
Route a collection of views.

#### **Parameters**

- views A reference to the class that defines the views.
- routes A list of routes.
- **prefix** A string to prefix the routes by, or '' by default.

```
# urls.py
```

```
urlpatterns = resource(
    prefix = ' posts/',views = PostViews,
    routes = [
         ...
    ]
)
```
#### **Routes**

There are two ways in which you might populate the resource's routes: you can declare them inline using the route function, or reference views that have been decorated with the route decorator.

#### **Inline routes**

```
respite.urls.routes.route(regex, view, method, name)
```
Route the given view.

#### **Parameters**

- regex A string describing a regular expression to which the request path will be matched.
- view A string describing the name of the view to delegate the request to.
- method A string describing the HTTP method that this view accepts.
- **name** A string describing the name of the URL pattern.

regex may also be a lambda that accepts the parent resource's prefix argument and returns a string describing a regular expression to which the request path will be matched.

name may also be a lambda that accepts the parent resource's views argument and returns a string describing the name of the URL pattern.

```
# urls.py
urlpatterns = resource(
   prefix = 'posts/',
   views = PostViews,
   routes = [
        # Route GET requests to 'posts/' to the 'index' view.
        routes.route(
            regex = r' ^ (?: $|index(?: \. [a-zA-Z]+)?$)',
            view = 'index',
            method = 'GET',name = 'blog_posts'
        ),
        # Route GET requests 'posts/1' to the 'show' view.
        routes.route(
            regex = r' ^ (?P<id>[0-9]+)(?:\.[a-zA-Z]+)?$',
            view = 'show',
            method = 'GET',name = 'blog_post'
        )
    ]
\lambda
```
#### **Referenced routes**

respite.decorators.**route**(*regex*, *method*, *name*) Route the decorated view.

#### **Parameters**

- regex A string describing a regular expression to which the request path will be matched.
- **method** A string describing the HTTP method that this view accepts.
- **name** A string describing the name of the URL pattern.

regex may also be a lambda that accepts the parent resource's prefix argument and returns a string describing a regular expression to which the request path will be matched.

name may also be a lambda that accepts the parent resource's views argument and returns a string describing the name of the URL pattern.

#### # views.py

#### **class PostViews**:

```
@route(
    regex = r'^(?:\$|index(?:\.\,[a-zA-Z]+)?$)',method = 'GET',name = 'blog_posts'
\lambdadef index(request):
    ...
@route(
    regex = r'^(?P < id > [0-9]+)(?:\'.[a-zA-Z]+)?method = 'GET',name = 'blog_post'
)
```

```
def show(request, id):
        ...
# urls.py
urlpatterns = resource(
   prefix = 'posts/',
    views = PostViews,
    routes = [
        PostViews.index.route,
        PostViews.show.route
    ]
)
```
#### **Views**

In Respite, views are encapsulated in classes according to the model they supervise. You are not required to subclass Respite's Views class, but doing so will yield some things you might find useful:

#### class respite.**Views**

Base class for views.

Attribute template\_path A string describing a path to prefix templates with, or '' by default.

- Attribute supported formats A list of strings describing formats supported by these views, or ['html'] by default.
- **\_render**(*request*, *template=None*, *status=200*, *context={}*, *headers={}*, *prefix\_template\_path=True*) Render a HTTP response.

#### Parameters

- request A django.http.HttpRequest instance.
- **template** A string describing the path to a template.
- status An integer describing the HTTP status code to respond with.
- **context** A dictionary describing variables to populate the template with.
- headers A dictionary describing HTTP headers.
- prefix\_template\_path A boolean describing whether to prefix the template with the view's template path.

Please note that template must not specify an extension, as one will be appended according to the request format. For example, a value of blog/posts/index would populate blog/posts/index.html for requests that query the resource's HTML representation.

If no template that matches the request format exists at the given location, or if template is None, Respite will attempt to serialize the template context automatically. You can change the way your models are serialized by defining serialize methods that return a dictionary:

```
class NuclearMissile(models.Model):
   serial_number = models.IntegerField()
    is_armed = models.BooleanField()
   launch code = models.IntegerField()
    def serialize(self):
        return {
            'serial_number': self.serial_number,
```

```
'is armed': self.is armed
}
```
<span id="page-12-0"></span>If the request format is not supported by the view (as determined by the supported\_formats property or a specific view's override\_supported\_formats decorator), this function will yield HTTP 406 Not Acceptable.

#### **Default views**

Respite defines a collection of views that facilitate for common features like viewing a list of items, viewing a specific item by its id, rendering a form to create a new item and so on. You can leverage these views by adding Respite's Resource class to the base classes of your views class:

```
class PostViews(Views, Resource):
  model = Post
  template_path = 'posts/'
  supported_formats = ['html', 'json']
```
#### class respite.**Resource**

A collection of views that facilitate for common features.

Attribute model A reference to a model.

Attribute form A reference to a form, or None to generate one automatically.

```
index(request)
```
Render a list of objects.

**show**(*request*, *id*) Render a single object.

```
new(request)
```
Render a form to create a new object.

```
create(request)
     Create a new object.
```
**update**(*request*, *id*) Update an object.

**replace**(*request*, *id*) Replace an object.

**destroy**(*request*, *id*) Delete an object.

Resource automatically generates routes for each of its views and names them appriopriately. In our example, the following routes would be generated:

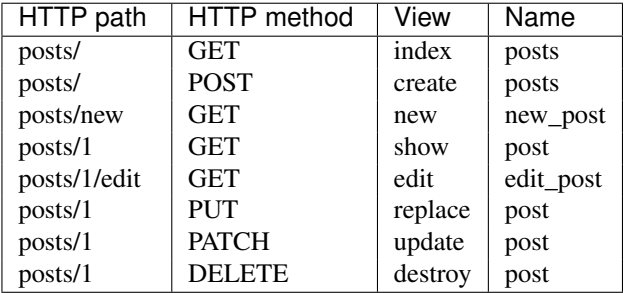

# **Development**

<span id="page-14-0"></span>Please see the *development* page for comprehensive information on contributing to Respite.

Python Module Index

### <span id="page-16-0"></span>r

respite.decorators, [5](#page-8-3)

#### Index

# Symbols

\_render() (respite.Views method), [8](#page-11-0)

### B

before() (in module respite.decorators), [5](#page-8-4)

# C

create() (respite.Resource method), [9](#page-12-0)

# D

destroy() (respite.Resource method), [9](#page-12-0)

### I

index() (respite.Resource method), [9](#page-12-0)

### N

new() (respite.Resource method), [9](#page-12-0)

# O

override\_supported\_formats() (in module respite.decorators), [6](#page-9-0)

# R

replace() (respite.Resource method), [9](#page-12-0) Resource (class in respite), [9](#page-12-0) resource() (in module respite.urls), [6](#page-9-0) respite.decorators (module), [5](#page-8-4) route() (in module respite.decorators), [7](#page-10-0) route() (in module respite.urls.routes), [6](#page-9-0)

# S

show() (respite.Resource method), [9](#page-12-0)

### $\cup$

update() (respite.Resource method), [9](#page-12-0)

### $\overline{V}$

Views (class in respite), [8](#page-11-0)